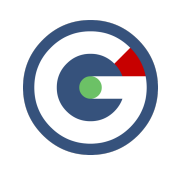

# What**'**s New in GideonSoft 17.3

We're happy to introduce the latest GideonSoft release. Along with the many performance enhancements and various bug fixes, we have added many new exciting designs, changes, and features. The following lists the highlights:

## Observations Designer

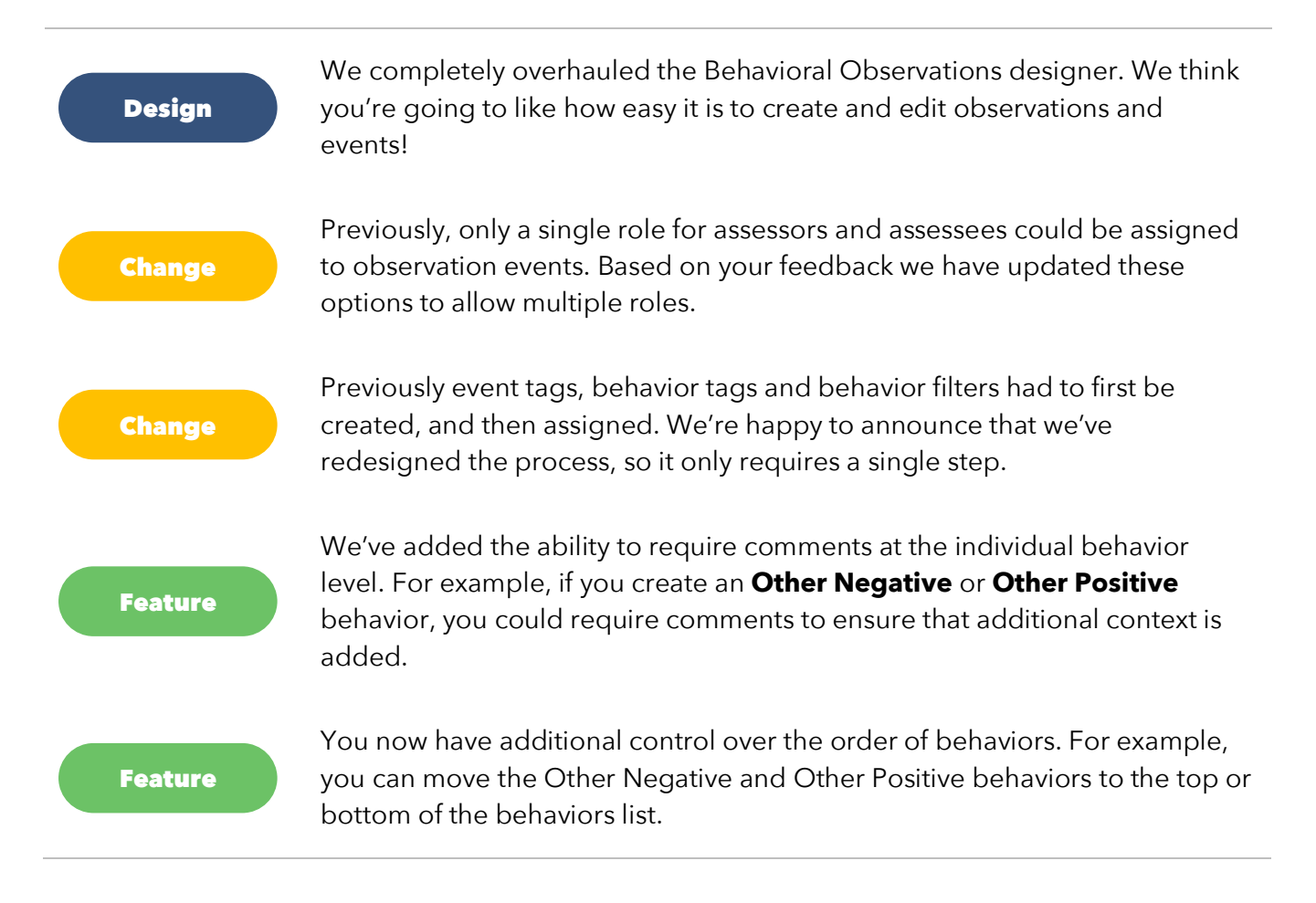

#### January 2018

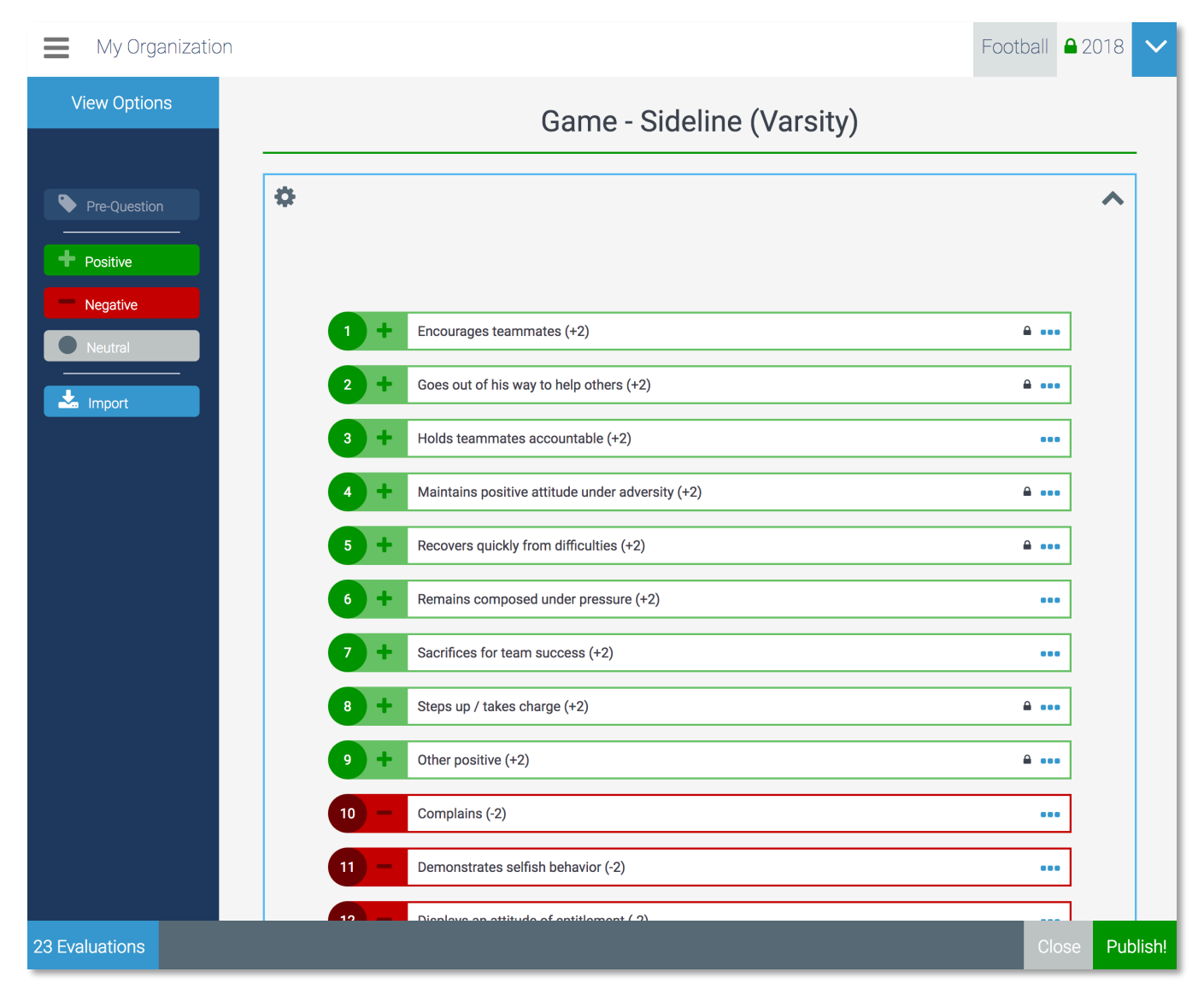

*The new Behavioral Observation designer has been re-designed to make it even easier to create and update your observations.*

### Spreadsheet Designer

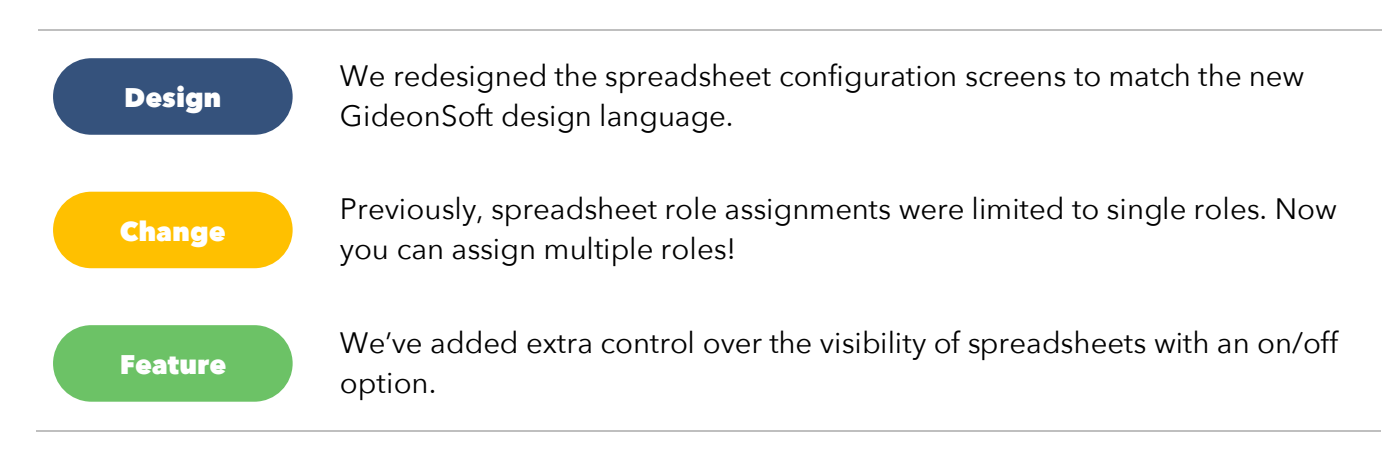

#### Progress Report

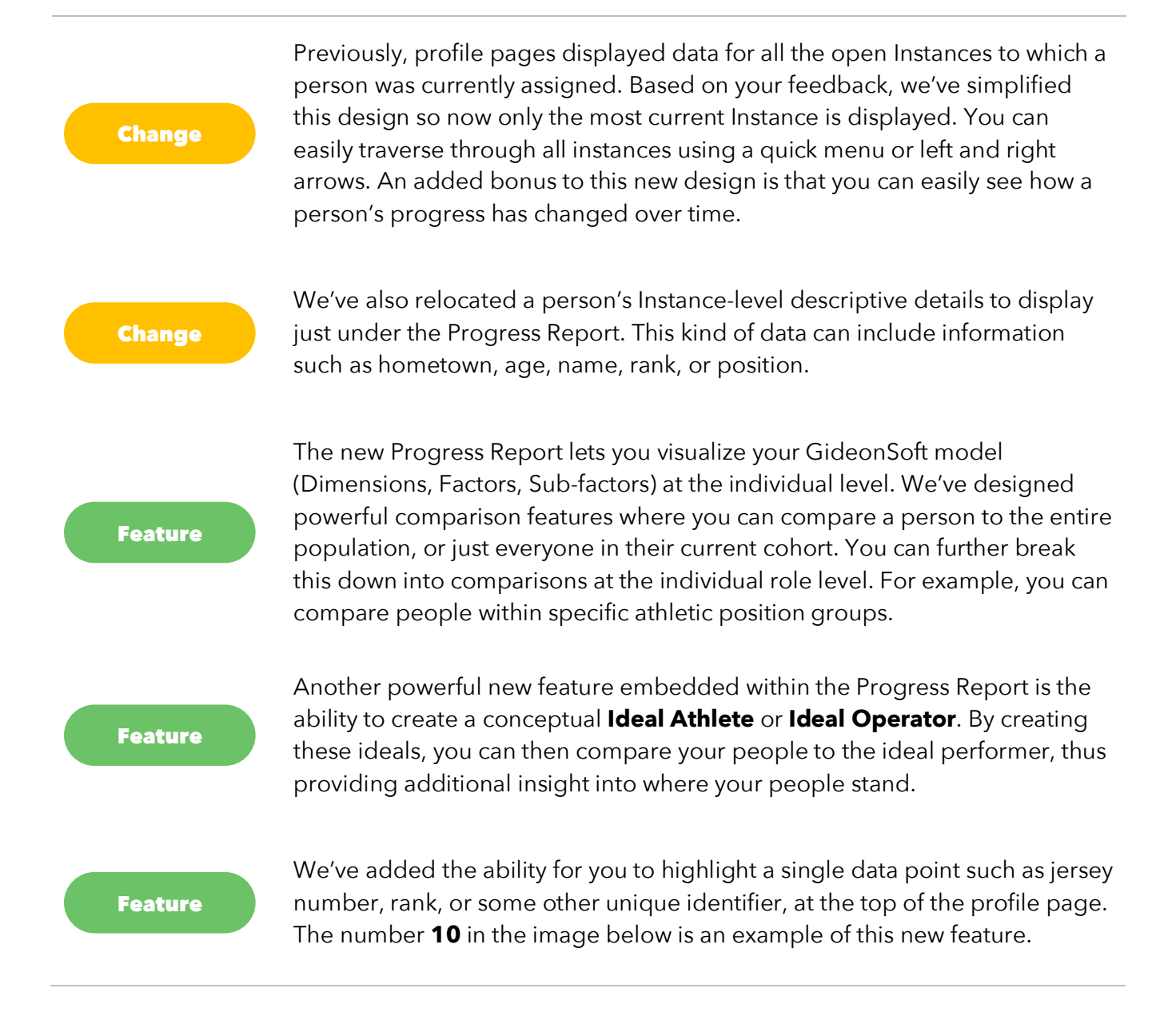

#### January 2018

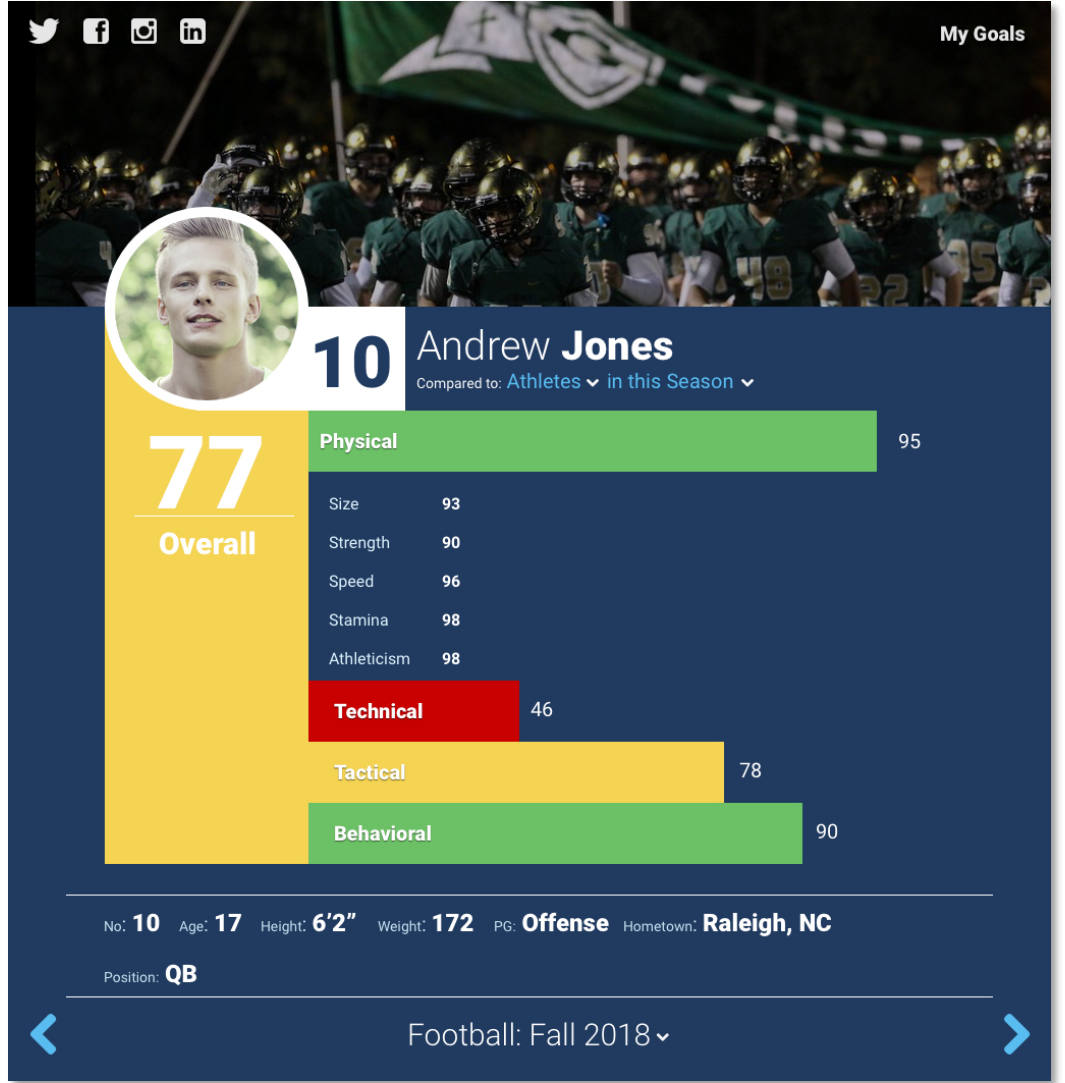

*The new Progress Report on the profile page lets you quickly see how everyone is performing on the metrics you care about!*

### Data Warehouse Import

Feature

We added a new feature to handle large datasets from 3rd party providers. For example, if you use the Catapult performance analytics solution, you can now easily import their 800 column datasets directly into GideonSoft for future analysis.

### New Survey Features

#### Feature

Feature

We've added a new option for Matrix Ratings where you can set the question type to allow users to select multiple options per item.

Sometimes, you may need to add a question that is not applicable to certain respondents. Oftentimes you'll just want to ignore the N/A response rather than factor it into any analytics. To that end, we've added a new feature to do just that by allowing you to truly ignores N/A responses.

### Score Variable Mapping

# Design Feature

Mapping data in GideonSoft lets you designate certain data points to bubble up from the Instance level all the way to the Module level. This process has been redesigned to match our new design language.

For more advanced users, the view mapping data page now lets you view and export the raw data in addition to the summarization view options.